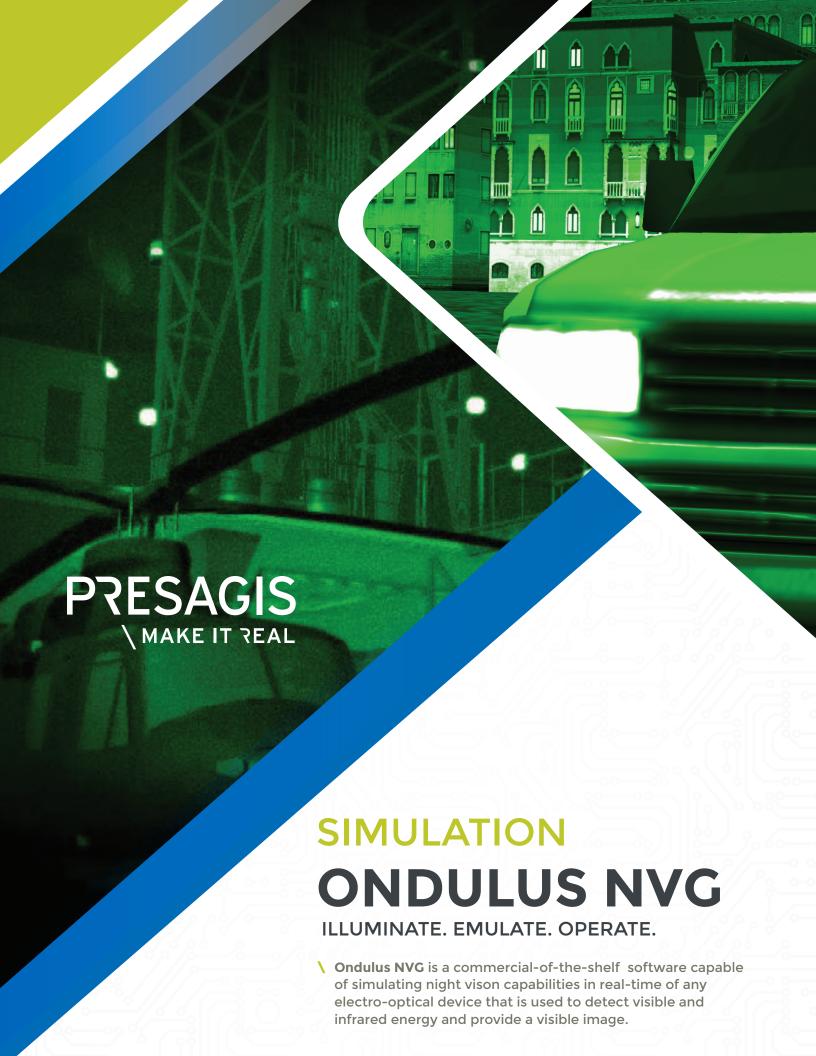

ONDULUS NVG PRESAGIS.COM

### **BENEFITS**

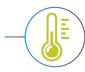

## REAL-TIME AND PHYSICALLY-BASED

Radiation, cooling, and other calculations are built-in, realistic, and accurate, and do not need to be "faked" or interpolated.

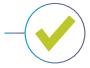

## RICHER, MORE IMMERSIVE TRAINING

Complex and composite materials are supported to further increase the realism of sensor views.

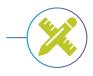

#### **FULLY CUSTOMIZABLE**

Open architecture allows users to replace or customize sensors to meet their specific requirements.

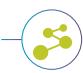

#### SUPPORTS OGC CDB FORMAT

In addition to supporting most industry-standard formats, Ondulus NVG supports OGC CDB which allows users to manage a single database with all sensor and 3D views. This enables users to develop rich ground material databases that can cover the whole earth, and offer multi-user and multi-resolution points of view

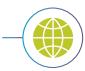

#### WIDE EXPORT CAPABILITIES

Developed in Canada, Ondulus NVG is a product that can be integrated in any solution, allowing it to be deployed and supported almost anywhere in the world.

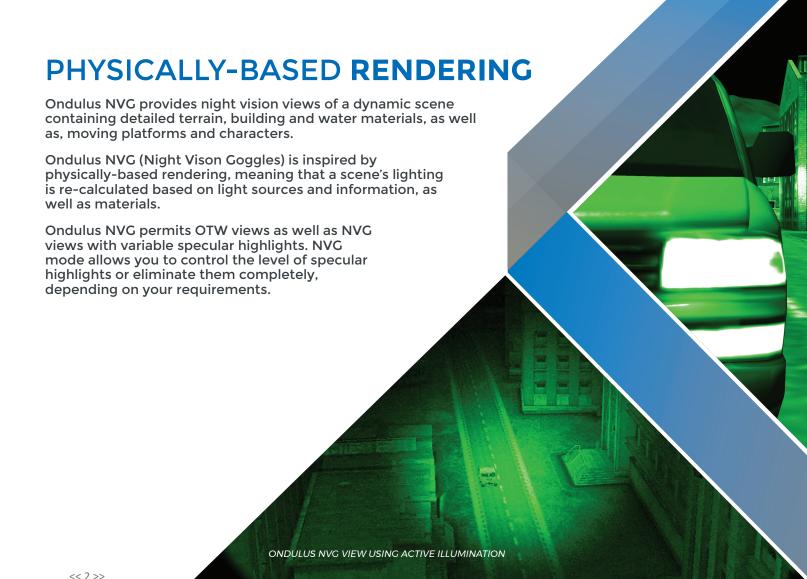

# DEVELOPER **FEATURES**

#### Modular Architecture

Built on a modular, open architecture, simulation developers can easily replace default data with their own or even write their own GPU shaders. Ondulus NVG is designed and built following a Modular Open Architecture approach and leverages only Open Standards which can integrate/interoperate easily with other software using these industry standards

#### **\** Debugging Tools

Ondulus NVG provides several debugging options, such as: Information on textures and materials. The ability to inspect and modify light sources The ability to toggle lighting components.

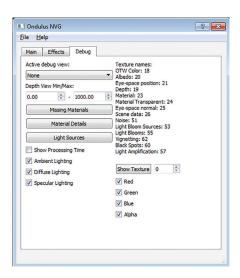

## ONDULUS NVG FEATURES

#### **\ ACTIVE/PASSIVE ILLUMINATION**

Ondulus NVG supports both passive and active illumination sources with a user-defined power.

Active infrared illumination – used to intensify illumination in low-light areas, or penetrate fog – is "seen" in Ondulus NVG just as it is in real-life.

To remain realistic, active illumination is only visible in NVG view. Furthermore, active illumination can be sourced from any (external) location, i.e.: helicopter-mounted.

#### NENHANCED REALISM

Uses physically-based rendering to simulate both out-the-window (OTW) and night-vision-goggles (NVG) views to create realistic, immersive effects:

Noise: Simulates the visual artefacts often seen in low-light conditions

Light Blooming: Simulates the visual effect seen in NVG from light sources

Vignetting: Recreates the peripheral drop-off common in NVG

Black Spots: Recreates the effect seen on older or damaged sensors

Secondary Reflections: Increases realism when viewing reflective or water surfaces.

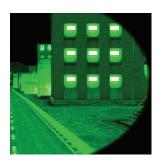

#### \ UNPRECEDENTED CONTROL

Giving users a high-degree of control, Ondulus NVG is equipped with many configurable parameters, including:

- Light Amplification
- NVG Color
- Digital Zoom

All Ondulus NVG features described above can be controlled at runtime.

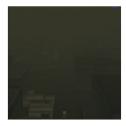

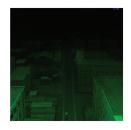

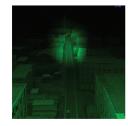

CITY VIEW USING OUT-THE-WINDOW VIEW (TOP), NVG WITH PASSIVE ILLUMINATION (MIDDLE), NVG WITH ACTIVE ILLUMINATION (BOTTOM)

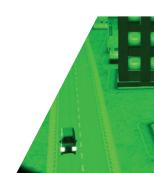

## **PRESAGIS** \MAKE IT REAL

O UK + 44 (0) 1793 441447

• CANADA +1 514 341 3874 • FRANCE +33 1 30 70 50 00

O ITALY +39 02 46712 231

**USA - Orlando +1 407 380 7229** 

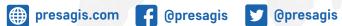

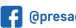

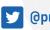

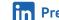